# NAME

POSIX - Perl interface to IEEE Std 1003.1

## **SYNOPSIS**

use POSIX (); use POSIX qw(setsid); use POSIX qw(:errno\_h :fcntl\_h);

printf "EINTR is %d\n", EINTR;

\$sess\_id = POSIX::setsid();

\$fd = POSIX::open(\$path, O\_CREAT|O\_EXCL|O\_WRONLY, 0644); # note: that s a filedescriptor,  $NOT^*$  a filehandle

# **DESCRIPTION**

The POSIX module permits you to access all (or nearly all) the standard POSIX 1003.1 identiCEecof. Man these identiCEersvleabeen gien Perl-ish interfces.

This document gies a condensed list of the features a valid bin the POSIX module. Consult your operating system's manpages for general information on most features. Consultunc(1)for functions which are noted as being identical to Perbuiltin functions.

The Œrst section describes POSIX functions from the 1003.1 speciŒcation. The second section describes some classes for signal objects, TTY objects, and other miscellaneous objects. The remaining sections list various constants and macros in appoization which roughly follows IEEE [Std 10](http://chuzzlewit.co.uk/WebManPDF.pl/man:/1/perlfunc)03.1b-1993.

# CAVEATS

Everything is **e**ported by default (with a handful of exeptions). This is an unfortunate backwards compatibility feature and its use is straly discouraged. You should either prent the exporting (by saying usePOSIX();, as usual) and then use fully qualiCEed names (e.g. POSIX::SEEK\_ENDvor gin explicit import list. If you do neither and opt for the  $\theta$  and tas in usePOSIX;), you will import hundeds and hundeds of symbols into your namespace.

A few functions are not implemented because the  $C$  speciCEc. If you attempt to call these, while print a message telling you that the arent implemented, and suggest using the Perl ved pent, should one exist. For example, trying to access the setjmp() call will elicit the message "setjmp() is Cspecific: use eval {} instead".

Furthermore, some by vendors will claim 1003.1 compliance, the fact are not so: the will not pass the PCTS (POSIX Compliance est Suites). For example, one endor may not deCEne EDEADLK, or the semantics of the errno alues set by  $pen(2)$  might not be quite right. Perl does not attempt  $eq$ POSIX compliance. That means you can currently successfully usay POSIX', and then later in your program you CEnd that your medor has been lax and there's usable ICANON macro after all. This could be construed to be  $a\phi$ .

# FUNCTIONS

\_exit This is identical to the C function \_exit(). It e xits the program immediately which means among other things uffered I/O is not •ushed.

Note that when using threads and in Linux this is not a good to  $\alpha$  at a thread because in Linux processes and threads are kind of the same thing (Note: while this is the situation in early 2003 there are projects undeay wto have threads with more POSIXIy semantics in Linux). If you want not to return from a thread, detach the thread.

- abort This is identical to the C function abort(). It terminates the process with a SIGABRT signal unless caught by a signal handler or if the handler does not return normally (it e.g. does a longjmp).
- abs This is identical to Perl' builtin abs() function, returning the absolute value of its numerical argument.

access

Determines the accessibility of a Œle.

```
if( POSIX::access( "/", &POSIX::R_OK ) ){
print "have read permission\n";
}
```
Returns undef on failure. Note: do not use access() for security purposes. Between the access() call and the operation you are preparing for the permissions might change: a classic race condition.

- acos This is identical to the C function acos(), returning the arcus cosine of its numerical arent. See also Math: Trg.
- acosh This is identical to the C function acosh(), returning the yperbolic arcus cosine of its numerical agument [C99]. See also Mathrig.
- alarm This is identical to Pes' builtin alarm() function, either for arming or disarming the SIGARLM timer.

asctime

This is identical to the C function asctime(). It returns a string of the form

"Fri Jun 2 18:22:13 2000\n\0"

and it is called thusly

\$asctime = asctime(\$sec, \$min, \$hour, \$mday, \$mon, \$year, \$wday, \$yday, \$isdst);

The \$mon is zero-based: January equals 0. The \$year is 1900-based: 2001 equals 101. \$wday and  $\gamma$ day default to zero (and are usually ignored and  $\gamma$ ), and  $\gamma$  is defaults to -1.

- asin This is identical to the C function asin(), returning the arcus sine of its numerical ument. See also Math: Tg.
- asinh This is identical to the C function asinh(), returning the *sperbolic arcus sine of its numerical* argument [C99]. See also Mathrig.

assert

Unimplemented,  $\boldsymbol{u}$  you can use die" in perlfunc(1) and the Carp module to achiesimilar things.

- atan This is identical to the C function atan(), returning the arcus tangent of its numerical argument. See also Mathrig.
- atanh This is identical to the C function at[anh\(\), return](http://chuzzlewit.co.uk/WebManPDF.pl/man:/1/perlfunc)ing the myperbolic arcus tangent of its numerical agument [C99]. See also Mathrig.
- atan2 This is identical to Pen' builtin atan2() function, returning the arcus tangent deŒned by its two numerical aguments, the y coordinate and the x coordinate. See also Magh::T

atexit

Not implemented. atexit() is C-speciCEc: use END {} instead, see perlmod.

- atof Not implemented. atof() is C-speciCEc. Perl coverts strings to numbers transparently you need to force a scalar to a numbered a zero to it.
- atoi Not implemented. atoi() is C-speciCEc. Perl coverts strings to numbers transparently you need to force a scalar to a numbered a zero to it. If you need to whe just the integer part, see ``int'' in perlfunc.
- atol Not implemented. atol() is C-speciCEc. Perl coverts strings to numbers transparently you need to force a scalar to a numbered a zero to it. If you need to he aiust the integer part, see ``int'' in perlfunc.

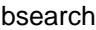

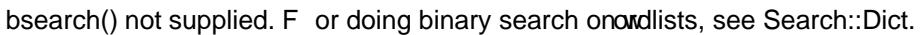

calloc

Not implemented. calloc() is C-speciCEc. Perl does memory management transparently

cbrt The cube root [C99].

- ceil This is identical to the C function ceil(), returning the smallest integer value greater than or equal to the gien numerical and ument.
- chdir This is identical to Pers' builtin chdir() function, allo wing one to change the onking (default) directory see "chdir" in perlfunc.
- chmod This is identical to Pers' builtin chmod() function, allo wing one to change Œle and directory permissions, see chmod' in perlfunc.
- chown This is identical to Per's builtin chown() function, allo wing one to change Œle and directory owners and groups, see hown" in perlfunc.
- clearerr

Not implemented. Use the method IO::Handle::clearerr() instead, to reset the error state (if any) and EOF state (if  $a_n$ ) of the given stream.

- clock This is identical to the C function clock(), returning the amount of spent processor time in microseconds.
- close Close the Œle. This uses Œle descriptors such as those obtained by calling POSIX::open

\$fd = POSIX::open( "foo", &POSIX::O\_RDONLY ); POSIX::close( \$fd );

Returns undef on failure.

See also close' in perlfunc.

closedir

This is identical to Per's builtin closedir() function for closing a directory handle, see ``closedir' in perlfunc.

- cos This is identical to Perl builtin cos() function, for returning the cosine of its numerical argument, see cos' in perlfunc. See also Math:rig.
- cosh This is identical to the C function cosh(), for returning the yerrolotic cosine of its numeric argument. See also Mathrig.

## copysign

Returns x but with the sign of y [C99].

 $x_with\_sign_of_y = POSIX::copysign($x, $y);$ 

See also`signbit".

creat Create a no CEIe. This returns a CEIe descriptor lifile ones returned by POSIX::open Use POSIX::close to close the Œle.

> \$fd = POSIX::creat( "foo", 0611 ); POSIX::close( \$fd );

See also sysopen'in perlfunc(1)and its O\_CREAT •ag.

ctermid

Generates the path name for the controlling terminal.

\$path = POSIX::ct[ermid\(\);](http://chuzzlewit.co.uk/WebManPDF.pl/man:/1/perlfunc)

ctime This is identical to the C function ctime() and equivalent to asctime(localtime(...)), see ` ` asctime'' and `localtime'.

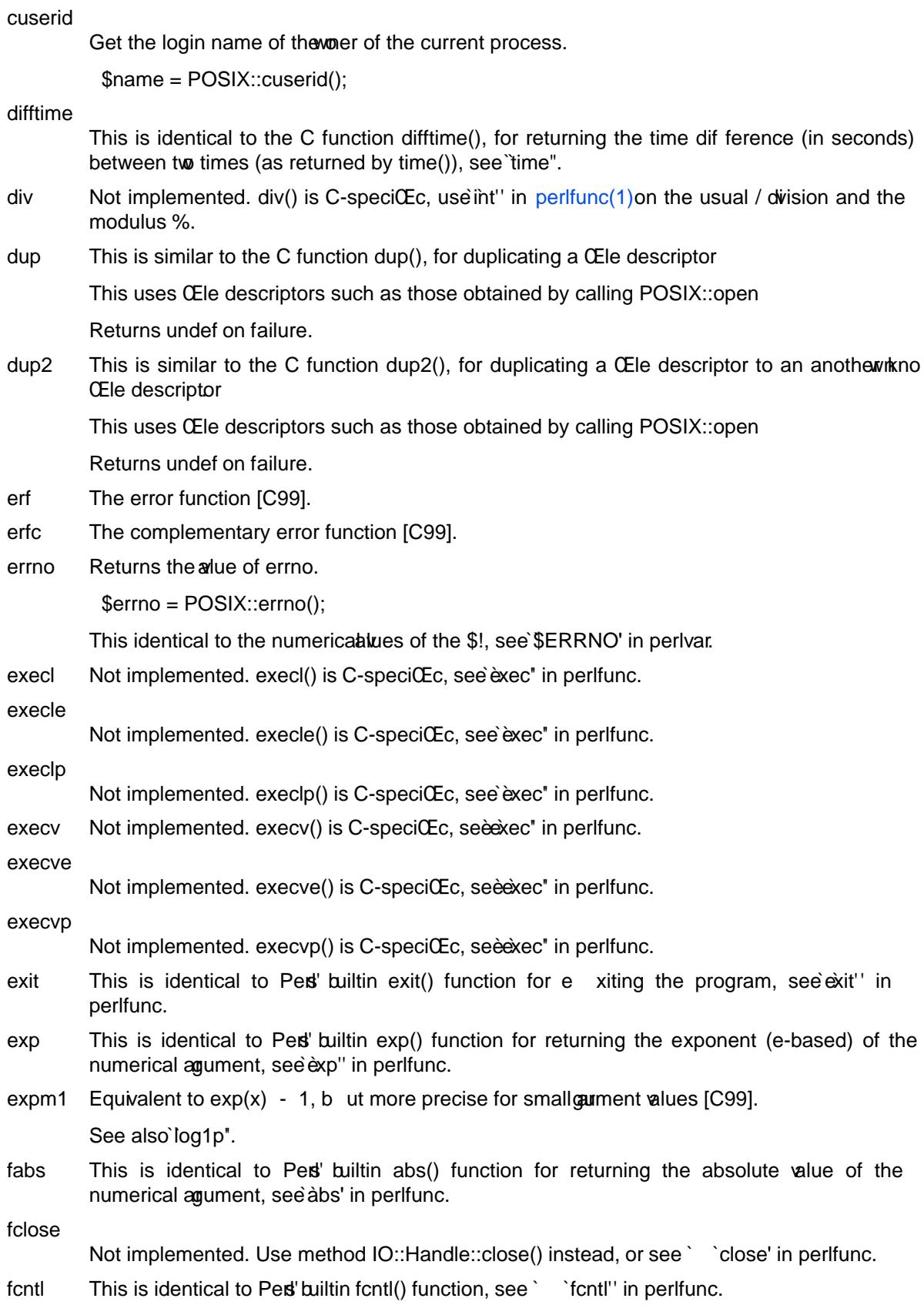

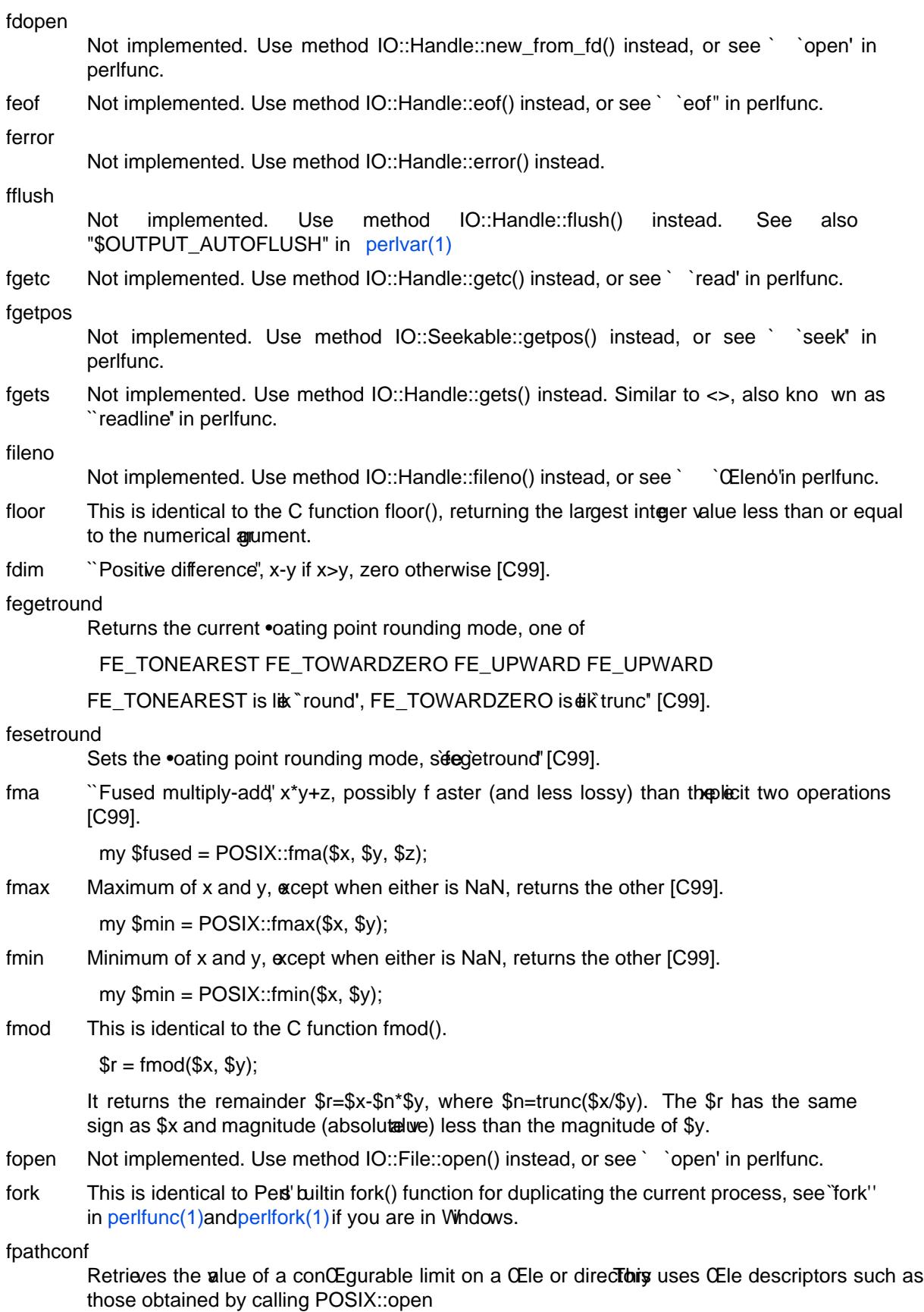

The following will determine the maximum length of the longest **ved bleet pathname** on the Œlesystem which holds /var/foo.

\$fd = POSIX::open( "/var/foo", &POSIX::O\_RDONLY ); \$path\_max = POSIX::fpathconf(\$fd, &POSIX::\_PC\_PATH\_MAX);

Returns undef on failure.

fpclassify

Returns one of FP\_NORMAL FP\_ZERO FP\_SUBNORMAL FP\_INFINITE FP\_NAN telling the class of the guament [C99]. FP\_INFINITE is positive or negative in CEnity FP\_NAN is not-a-numberFP\_SUBNORMAL means subnormal numbers (also rkao denormals), evy small numbers with low precision. FP\_ZERO is zero. FP\_NORMAL is all the rest. fprintf Not implemented. fprintf() is C-speciCEc, see ` `printf'' in perlfunc(1)instead. fputc Not implemented. fputc() is C-speciCEc, see`print" in perlfunc(1)instead. fputs Not implemented. fputs() is C-speci $CEc$ , see `print'' in perlfunc(1)instead. fread Not implemented. fread() is C-speciCEc, see read' in per[lfunc\(1\)inste](http://chuzzlewit.co.uk/WebManPDF.pl/man:/1/perlfunc)ad. free Not implemented. free() is C-speciŒc. Perl does me[mory manag](http://chuzzlewit.co.uk/WebManPDF.pl/man:/1/perlfunc)ement transparently . freopen Not impleme[n](http://chuzzlewit.co.uk/WebManPDF.pl/man:/1/perlfunc)ted. freopen() is C-speciCEc, see `open' [in perlfunc](http://chuzzlewit.co.uk/WebManPDF.pl/man:/1/perlfunc)(1)instead. frexp Return the mantissa and propert of a •oating-point number  $$$ mantissa, \$exponent $)$  = POSIX::frexp $(1.234e56)$ ; fscanf Not implemented. fscanf() is C-speciCEc, use <> and regular expressions instead. fseek Not implemented. Use method IO::Seekable::seek() instead, or see ` `seek'' in perlfunc. fsetpos Not implemented. Use method IO::Seekable::setpos() instead, or seek ` `seek' in perlfunc. fstat Get Œle status. This uses Œle descriptors such as those obtained by calling POSIX::open The data returned is identical to the data from Betallitin stat function. \$fd = POSIX::open( "foo", &POSIX::O\_RDONLY );  $@$  stats = POSIX::fstat( $$fd$ ); fsync Not implemented. Use method IO::Handle::sync() instead. ftell Not implemented. Use method IO::Seekable::tell() instead, or see ` `tell'' in perlfunc. fwrite Not implemented. fwrite() is C-speciCEc, see "print" in perlfunc(1)instead. getc This is identical to Pen builtin getc() function, see ` `getc' in perlfunc. getchar Returns one character from STDIN. Identical to Registe(), see ` `getc' in perlfunc. getcwd Returns the name of the current wing directory. See also Cwd. getegid Returns the etective group identiCE e Similar to Perl' s biltin variable \$(, see "\$EGID" in perlvar.

### getenv

Returns the value of the specified environment variable. The same information is available through the %ENV array.

#### geteuid

Returns the effective user identifier. Identical to Perl's builtin  $\hat{S}$  variable, see "\$EUID" in perlvar.

#### getgid

Returns the user's real group identifier. Similar to Perl's builtin variable  $\hat{S}$ ), see "\$GID" in perlvar.

#### getgrgid

This is identical to Perl's builtin getgrgid() function for returning group entries by group identifiers, see ''getgrgid'' in perlfunc.

#### getgrnam

This is identical to Perl's builtin getgrnam() function for returning group entries by group names, see ''getgrnam'' in perlfunc.

#### getgroups

Returns the ids of the user's supplementary groups. Similar to Perl's builtin variable  $\hat{y}$ ), see "\$GID" in perlvar.

#### getlogin

This is identical to Perl's builtin getlogin() function for returning the user name associated with the current session, see "getlogin" in perlfunc.

#### getpayload

use POSIX ':nan payload'; getpayload(\$var)

Returns the NaN payload.

Note the API instability warning in ''setpayload''.

See ''nan'' for more discussion about NaN.

#### getpgrp

This is identical to Perl's builtin  $q$ etpgrp() function for returning the process group identifier of the current process, see ''getpgrp'' in perlfunc.

### getpid

Returns the process identifier. Identical to Perl's builtin variable \$\$, see ''\$PID'' in perlvar.

#### getppid

This is identical to Perl's builtin getppid() function for returning the process identifier of the parent process of the current process , see ''getppid'' in perlfunc.

#### getpwnam

This is identical to Perl's builtin getpwnam() function for returning user entries by user names, see ''getpwnam'' in perlfunc.

#### getpwuid

This is identical to Perl's builtin getpwuid() function for returning user entries by user identifiers, see ''getpwuid'' in perlfunc.

gets Returns one line from STDIN, similar to  $\langle \rangle$ , also known as the readline() function, see ''readline'' in perlfunc.

**NOTE**: if you have C programs that still use gets(), be very afraid. The gets() function is a source of endless grief because it has no buffer overrun checks. It should **never** be used. The fgets() function should be preferred instead.

#### getuid

Returns the user's identifier. Identical to Perl's builtin \$< variable, see ''\$UID'' in perlvar.

gmtime

This is identical to Perl's builtin gmtime() function for converting seconds since the epoch to a date in Greenwich Mean Time, see ''gmtime'' in perlfunc.

- hypot Equivalent to sqrt( $x^*x+y^*y$ ) except more stable on very large or very small arguments [C99].
- ilogb Integer binary logarithm [C99]

For example ilogb(20) is 4, as an integer.

See also "logb".

Inf The infinity as a constant:

use POSIX qw(Inf); my \$pos\_inf = +Inf; # Or just Inf.  $my$  \$neg\_inf =  $-Inf$ ;

See also "isinf", and "fpclassify".

#### isalnum

This function has been removed as of v5.24. It was very similar to matching against qr/ˆ[[:alnum:]]+\$/x, which you should convert to use instead. See ''POSIX Character Classes'' in perlrecharclass.

### isalpha

This function has been removed as of v5.24. It was very similar to matching against  $qr'$ [[:alpha:]]+ $\frac{2}{x}$ , which you should convert to use instead. See "POSIX Character" Classes'' in perlrecharclass.

#### isatty

Returns a boolean indicating whether the specified filehandle is connected to a tty. Similar to the -t operator, see ''-X'' in perlfunc.

#### iscntrl

This function has been removed as of v5.24. It was very similar to matching against qr/ˆ[[:cntrl:]]+\$/x, which you should convert to use instead. See ''POSIX Character Classes'' in perlrecharclass.

#### isdigit

This function has been removed as of v5.24. It was very similar to matching against qr/ˆ[[:digit:]]+\$/x, which you should convert to use instead. See ''POSIX Character Classes'' in perlrecharclass.

#### isfinite

Returns true if the argument is a finite number (that is, not an infinity, or the not-a-number) [C99].

See also "isinf", "isnan", and "fpclassify".

## isgraph

This function has been removed as of v5.24. It was very similar to matching against qr/ˆ[[:graph:]]+\$/x, which you should convert to use instead. See ''POSIX Character Classes'' in perlrecharclass.

### isgreater

(Also isgreaterequal, isless, islessequal, islessgreater, isunordered)

Floating point comparisons which handle the NaN [C99].

isinf Returns true if the argument is an infinity (positive or negative) [C99].

See also "Inf", "isnan", "isfinite", and "fpclassify".

### islower

This function has been removed as of v5.24. It was very similar to matching against  $qr/\hat{=}$ [:lower:]]+ $\frac{6}{7}$ /x, which you should convert to use instead. See "POSIX Character Classes'' in perlrecharclass.

isnan Returns true if the argument is NaN (not-a-number) [C99].

Note that you cannot test for "NaN-ness" with

 $$x == $x$$ 

since the NaN is not equivalent to anything, **including itself**.

See also "nan", "NaN", "isinf", and "fpclassify".

### isnormal

Returns true if the argument is normal (that is, not a subnormal/denormal, and not an infinity, or a not-a-number) [C99].

See also "isfinite", and "fpclassify".

#### isprint

This function has been removed as of v5.24. It was very similar to matching against  $qr/{}^{\circ}$ [[:print:]]+ $\frac{6}{5}$ /x, which you should convert to use instead. See "POSIX Character Classes'' in perlrecharclass.

#### ispunct

This function has been removed as of v5.24. It was very similar to matching against qr/ˆ[[:punct:]]+\$/x, which you should convert to use instead. See ''POSIX Character Classes'' in perlrecharclass.

#### issignaling

use POSIX ':nan\_payload'; issignaling(\$var, \$payload)

Return true if the argument is a *signaling* NaN.

Note the API instability warning in ''setpayload''.

See ''nan'' for more discussion about NaN.

#### isspace

This function has been removed as of v5.24. It was very similar to matching against qr/ˆ[[:space:]]+\$/x, which you should convert to use instead. See ''POSIX Character Classes'' in perlrecharclass.

isupper

This function has been removed as of v5.24. It was very similar to matching against qr/ˆ[[:upper:]]+\$/x, which you should convert to use instead. See ''POSIX Character Classes'' in perlrecharclass.

## isxdigit

This function has been removed as of v5.24. It was very similar to matching against qr/ˆ[[:xdigit:]]+\$/x, which you should convert to use instead. See ''POSIX Character Classes'' in perlrecharclass.

```
j0
```

```
11
```
jn

y0 y1

yn The Bessel function of the first kind of the order zero.

- kill This is identical to Perl builtin kill() function for sending signals to processes (often to terminate them), seekill' ' in perlfunc.
- labs Not implemented. (For returning absolutealues of long intgers.) labs() is C-speciCEc, see ``abs' in perlfunc(1)instead.

lchown

This is identical to the C function  $x \in \mathbb{R}$  and  $y$  are order of arguments is consistent with Perl  $x$  builtin chown() with the added restriction of only one path, not a list of paths. Does the same thing as the chown() [function](http://chuzzlewit.co.uk/WebManPDF.pl/man:/1/perlfunc) b ut changes the owner of a symbolic link instead of the CE le the symbolic link points to.

POSIX::lchown(\$uid, \$gid, \$file\_path);

ldexp This is identical to the C function  $\text{ldexp}()$  for multiplying •oating point numbers with povers of two.

 $x_q$ quadrupled = POSIX:: $\text{ldexp}(\$x, 2)$ ;

ldiv Not implemented. (For computing diidends of long integers.) Idiv() is C-speciCEc, use / and int() instead.

lgamma

The logarithm of the Gamma function [C99].

See also`tgamma'.

- log1p Equivalent to log(1+x), b ut more stable results for smalgament values [C99].
- log2 Logarithm base two [C99].

See also`expm1".

logb lnteger binary logrithm [C99].

For example logb(20) is 4, as a •oating point number.

See also ilogb".

link This is identical to Perl' builtin link() function for creating hard links into Œles, see `link' in perlfunc.

localeconv

Get numeric formatting information. Returns a reference to a hash containing the current underlying locales formatting values. Users of this function should also readlocale(1) which provides a comprehensi discussion of Perl locale handling, including a section oted to this function.

Here is how to query the database for the de (Deutsch or German) loc[ale.](http://chuzzlewit.co.uk/WebManPDF.pl/man:/1/perllocale)

my \$loc = POSIX::setlocale( &POSIX::LC\_ALL, "de" ); print "Locale: \"\$loc\"\n"; my \$lconv = POSIX::localeconv(); foreach my \$property (qw( decimal\_point thousands\_sep grouping int\_curr\_symbol currency\_symbol mon\_decimal\_point mon thousands sep mon\_grouping positive\_sign negative\_sign

```
int_frac_digits
frac_digits
p_cs_precedes
p_sep_by_space
n_cs_precedes
n_sep_by_space
p_sign_posn
n_sign_posn
int_p_cs_precedes
int p_sep_by_space
int_n_cs_precedes
int_n_sep_by_space
int_p_sign_posn
int_n_sign_posn
))
{
printf qq(%s: "%s",\n),
$property, $lconv->{$property};
}
```
The members whose names phewith int\_p\_ and int\_n\_ were added by POSIX.1-2008 and are only available on systems that support them.

### localtime

This is identical to Peral builtin localtime() function for con verting seconds since the epoch to a date seèlòcaltime' in perlfunc.

- log This is identical to Perl' builtin log() function, returning the natural (e-based) logithm of the numerical agument, see log" in perlfunc.
- log10 This is identical to the C function log10(), returning the 10-base lagithm of the numerical argument. You can also use

sub log10 { log(\$\_[0]) / log(10) }

or

sub log10 { log(\$\_[0]) / 2.30258509299405 }

or

sub log10 { log(\$\_[0]) \* 0.434294481903252 }

#### longjmp

Not implemented. longjmp() is C-speciCEc: use die" in perlfunc(1)instead.

lseek Move the CEle' read/write position. This uses CEle descriptors such as those obtained by calling POSIX::open

\$fd = POSIX::open( "foo", &POSIX::O\_RDONLY ); \$off\_t = POSIX::lseek( \$fd, 0, &POSIX::SEEK\_SET [\);](http://chuzzlewit.co.uk/WebManPDF.pl/man:/1/perlfunc)

Returns undef on failure.

Irint Depending on the current •oating point rounding mode, rounds the manner teither toward nearest (like `round'), toward zero (like `trunc'), downward (toward negative inŒnity), or upward (toward positive inCEnity) [C99].

For the rounding mode, seeegetround'.

lround

Like "round", but as intger, as opposed to •oating point [C99].

See also`ceil", ``\*oor'', ``trunc".

Owing to an versight, this is not currently ported by default, or as part of the :math h c99 export tag; importing it must therefore be done by plicit name. This will be changed in Perl 5.26.

### malloc

Not implemented. malloc() is C-speciCEc. Perl does memory management transparently

mblen This is identical to the C function mblen().

Core Perl does not the any support for the wide and multibyte characters of the C standards, except under UTF-8 locales, so this might be a rather useless function.

However, Perl supports Unicode, see perluniintro.

#### mbstowcs

This is identical to the C function mbstowcs().

See 'mblen'.

## mbtowc

This is identical to the C function mbtowc().

See 'mblen'.

#### memchr

Not implemented. memchr() is C-speciCEc, seen dex'' in perlfunc(1)instead.

#### memcmp

Not implemented. memcmp() is C-speciCEc, use eq instead, see perlop.

#### memcpy

Notimplemented. memcpy() is C-speciCEc, use =,  $\text{gedop}(1)$  or see `substr' in perlfunc.

#### memmove

Not implemented. memmove() is C-speciŒc, use =, $\frac{1}{1}$ see inperlop(1), or see `substr' in perlfunc.

### memset

Not implemented. memset() is C-speciŒc, use x i[nstead, se](http://chuzzlewit.co.uk/WebManPDF.pl/man:/1/perlop)e perlop.

mkdir This is identical to Pen' builtin mkdir() function fo[r creating](http://chuzzlewit.co.uk/WebManPDF.pl/man:/1/perlop) directories, see "mkdir" in perlfunc.

## mkfifo

This is similar to the C function mkfifo() for creating FIFO special Œles.

if (mkfifo(\$path, \$mode)) { ....

Returns undef on failure. The \$mode is similar to the mode of mkdir(), see `mkdir'' in  $perffunc(1)$ , though for mkfifo you must specify the \$mode.

## mktime

Convert date/time info to a calendar time.

### [Synopsis:](http://chuzzlewit.co.uk/WebManPDF.pl/man:/1/perlfunc)

mktime(sec, min, hour, mday, mon, year, wday  $= 0$ ,  $yday = 0$ , isdst = -1)

The month (mon), weekday (wday), and yearday (yday) divect zero, i.e. January is 0, not 1; Sunday is 0, not 1; January 1st is 0, not 1. The year (year) is gin years since 1900; ... the year 1995 is 95; the year 2001 is 101. Consult your system time() manpage for details about these and the othegaments.

Calendar time for December 12, 1995, at 10:30 am.

 $$time_t = POSIX::mktime( 0, 30, 10, 12, 11, 95 )$ ; print "Date = ", POSIX::ctime(\$time\_t);

Returns undef on failure.

```
modf Return the integral and fractional parts of a floating-point number.
```
 $(Sfractional, Sintegral) = POSIX::modf( 3.14 )$ ;

See also ''round''.

NaN The not-a-number as a constant:

use POSIX qw(NaN);  $my$  \$nan = NaN;

See also "nan", /isnan, and "fpclassify".

nan

 $my \; \; \text{Snan} = \text{nan}()$ ;

Returns NaN, not-a-number [C99].

The returned NaN is always a *quiet* NaN, as opposed to *signaling*.

With an argument, can be used to generate a NaN with *payload*. The argument is first interpreted as a floating point number, but then any fractional parts are truncated (towards zero), and the value is interpreted as an unsigned integer. The bits of this integer are stored in the unused bits of the NaN.

The result has a dual nature: it is a NaN, but it also carries the integer inside it. The integer can be retrieved with ''getpayload''. Note, though, that the payload is not propagated, not even on copies, and definitely not in arithmetic operations.

How many bits fit in the NaN depends on what kind of floating points are being used, but on the most common platforms (64-bit IEEE 754, or the x86 80-bit long doubles) there are 51 and 61 bits available, respectively. (There would be 52 and 62, but the quiet/signaling bit of NaNs takes away one.) However, because of the floating-point-to- integer-and-back conversions, please test carefully whether you get back what you put in. If your integers are only 32 bits wide, you probably should not rely on more than 32 bits of payload.

Whether a "signaling" NaN is in any way different from a "quiet" NaN, depends on the platform. Also note that the payload of the default NaN (no argument to *nan()*) is not necessarily zero, use setpayload to explicitly set the payload. On some platforms like the 32-bit x86, (unless using the 80-bit long doubles) the signaling bit is not supported at all.

See also "isnan", "NaN", "setpayload" and "issignaling".

### nearbyint

Returns the nearest integer to the argument, according to the current rounding mode (see ''fegetround'') [C99].

nextafter

Returns the next representable floating point number after  $x$  in the direction of  $y$  [C99].

my \$nextafter = POSIX::nextafter(\$x, \$y);

Like ''nexttoward'', but potentially less accurate.

#### nexttoward

Returns the next representable floating point number after  $x$  in the direction of  $y$  [C99].

my \$nexttoward = POSIX::nexttoward(\$x, \$y);

Like ''nextafter'', but potentially more accurate.

nice This is similar to the C function nice(), for changing the scheduling preference of the current process. Positie aguments mean a more polite process ative values a more needy process. Normal (non-root) user processes can only changerths being more polite.

Returns undef on failure.

offsetof

Not implemented. offsetof() is C-speciCEc, you probably want to see pack' in perlfunc(1) instead.

open Open a Œle for reading for writing. This returns Œle descriptors, not Perl Œlehandles. Use POSIX::close to close the Œle.

Open a Œle read-only with mode 0666.

\$fd = POSIX::open( "foo" );

Open a Œle for read and write.

\$fd = POSIX::open( "foo", &POSIX::O\_RDWR );

Open a Œle for write, with truncation.

\$fd = POSIX::open( "foo", &POSIX::O\_WRONLY | &POSIX::O\_TRUNC );

Create a ne CEle with mode 0640. Set up the CEle for writing.

```
$fd = POSIX::open(
"foo", &POSIX::O_CREAT | &POSIX::O_WRONLY, 0640
);
```
Returns undef on failure.

See also sysopen'in perlfunc.

## opendir

Open a directory for reading.

```
$dir = POSIX::opendir( "/var" );
@files = POSIX::readdir( $dir );
POSIX::closedir( $dir );
```
Returns undef on failure.

## pathconf

Retrieves the alue of a conCEgurable limit on a CEle or directory

The following will determine the maximum length of the longest wall ble pathname on the Œlesystem which holds /var.

\$path\_max =  $POSIX::pathconf('/var',$ &POSIX::\_PC\_PATH\_MAX );

Returns undef on failure.

pause This is similar to the C function pause(), which suspends the assume of the current process until a signal is receed.

Returns undef on failure.

perror

This is identical to the C function perror(), which outputs to the standard error stream the speciŒed message folled by ": " and the current error string. Use the warn() function and the \$! variable instead, see warn' in perlfunc(1)and `\$ERRNO' in perlvar.

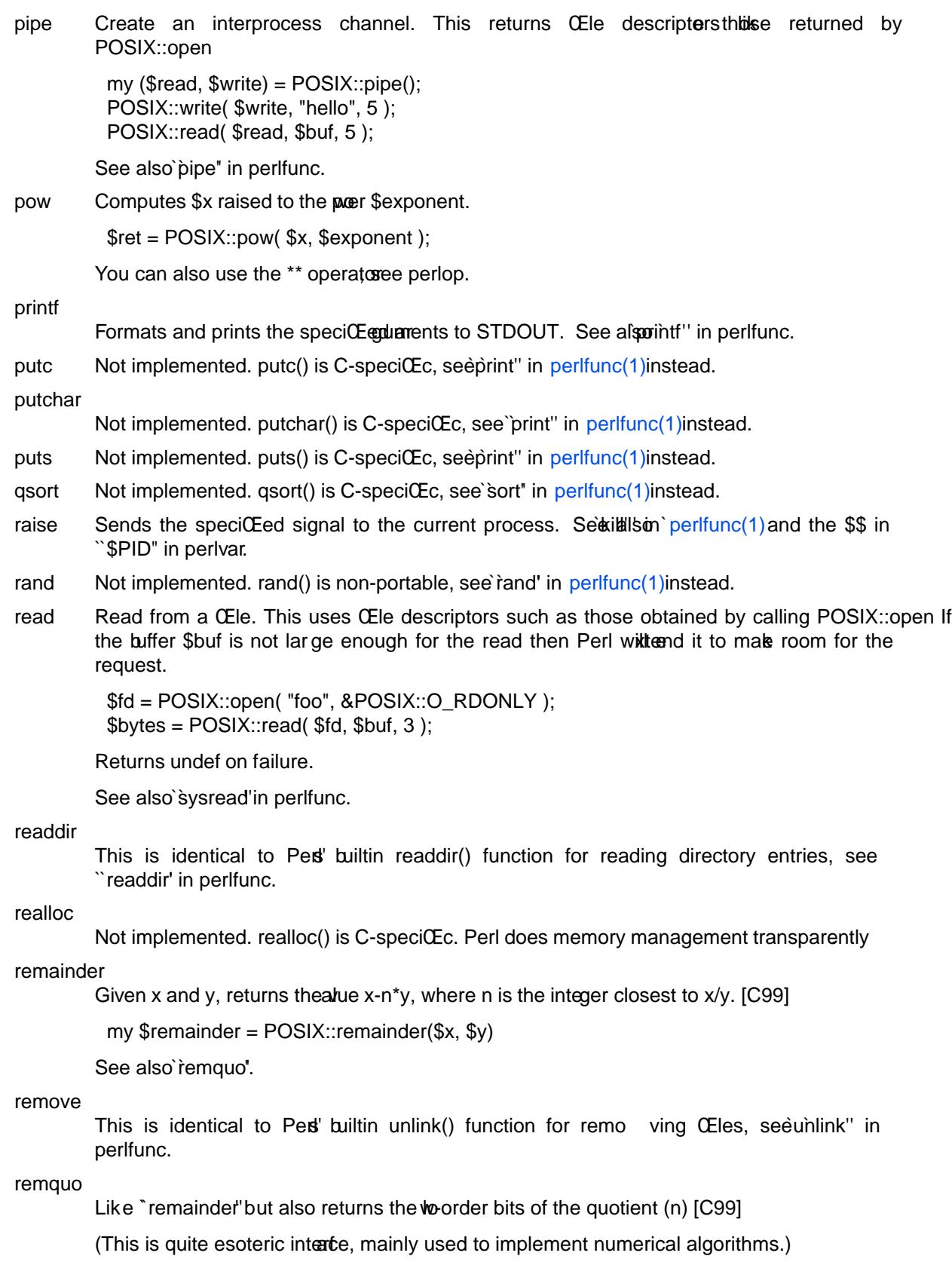

rename

This is identical to Perl' builtin rename() function for renaming Œles, see rename' in perlfunc.

rewind

Seeks to the borthing of the CEIe.

#### rewinddir

This is identical to Pet' builtin rewinddir() function for re winding directory entry streams, see "rewinddir" in perlfunc.

rint ldentical to 'Irint''.

- rmdir This is identical to Pers' builtin rmdir() function for remo ving (empty) directories, see ``rmdir'' in perlfunc.
- round Returns the integer (but still as  $\bullet$  cating point) nearest to the gament  $[C99]$ .

See also `ceil'', ``\*oor'', ``lround", ``modf", and `trunc".

scalbn

Returns x\*2\*\*y [C99].

See also`frexp" and `ldexp".

scanf Not implemented. scanf() is C-speciCEc, use  $\lt$  and guaraller expressions instead, see perlre.

setgid

Sets the real group identiŒer and the ctore group identiŒer for this process. Similar to assigning a alue to the Perl' builtin \$) v ariable, see \$EGID" in perlvar(1), except that the latter will change only the real user identi@ and that the setgid() uses only a single numeric argument, as opposed to a space-separated list of numbers.

#### setjmp

Not implemented. setimp() is C-speciCEc: use eval {} instead, s[ee `eval'' in](http://chuzzlewit.co.uk/WebManPDF.pl/man:/1/perlvar) perlfunc.

setlocale

WARNING! Do NOT use this function in a thread. The locale will change in all other threads at the same time, and should your thread get paused by the operating system, and another started, that thread will not have the locale it is repecting. On some platforms, there can be a race leading to segfaults if two threads call this function nearly simultaneously

ModiCEes and queries the programhderlying locale. Users of this function should read perllocale(1), whch provides a comprehense discussion of Perl locale handling, *kno bedge* of which is necessary to properly use this function. It contains a sectioned to this function. The discussion here is merely a summary reference for setlocale(). Note that Perl itself is almost entirely unatected by the locale expect within the scope of "uselocale". (Exceptions [are listed in](http://chuzzlewit.co.uk/WebManPDF.pl/man:/1/perllocale) [`](http://chuzzlewit.co.uk/WebManPDF.pl/man:/1/perllocale)Not within the scope of use locale"" in perllocale.)

The following examples assume

use POSIX qw(setlocale LC\_ALL LC\_CTYPE);

has been issued.

The following will set the traditional UNIX system locale beta (the second gument "C").

\$loc = setlocale( LC\_ALL, "C" );

The following will query the current LC\_CTYPE catery. (No second anyment means 'query'.)

\$loc = setlocale( LC\_CTYPE );

The following will set the LC\_CTYPE behindur according to the locale eironment variables (the second *a* ument ""). Please see your system setlocale(3) documentation for the locale environment variables' meaning or consult perllocale.

\$loc = setlocale( LC\_CTYPE, "" );

The following will set the LC\_COLLATE behisur to Argentinian Spanish. NOE: The naming and availability of locales depends on your operating system. Please cpasudicale(1)for how to CEnd out which locales are itable in your system.

\$loc = setlocale( LC\_COLLATE, "es\_AR.ISO8859-1" );

setpayload

use POSIX :nan\_payload; setpayload(\$var, \$payload);

Sets the NaN payload oaw

NOTE: the NaN payload APIs are based on the latest (as of June 2015) proposed IS@cess, terf but they are not yet a standard. Things may change.

See `nan' for more discussion about NaN.

See also setpayloadsig' ' isnan', " getpayload, and "issignaling".

#### setpayloadsig

use POSIX :nan\_payload; setpayloadsig(\$var, \$payload);

Like "setpayload' but also makes the NaN signaling.

Depending on the platform the NaN may or may not be build ferently.

Note the API instability varning in `setpayload'.

Note that because wothe •oating point formats wark out, on the most common platforms signaling payload of zero is bestoaded, since it might end up being identical to +Inf.

See also `nan', ``isnan', ``getpayload', and ``issignaling'.

## setpgid

This is similar to the C function setpgid() for setting the process group identiCE er of the current process.

Returns undef on failure.

## setsid

This is identical to the C function setsid() for setting the session identiCEer of the current process.

setuid

Sets the real user identiCEer and the ethe user identiCEer for this process. Similar to assigning a value to the Per's builtin  $s$ < variable, see  $$UID'$  in perlvar(1), except that the latter will change only the real user identiŒer

#### sigaction

Detailed signal management. This uses POSIX::SigAction objects for the action and oldaction ar guments (the oldaction can also [be just a h](http://chuzzlewit.co.uk/WebManPDF.pl/man:/1/perlvar)ash reference). Consult yours system' sigaction manpage for details, see also POSIX::SigRt

### Synopsis:

sigaction(signal, action, oldaction =  $0$ )

Returns undef on failure. The signal must be a number (like SIGHUP), not a string (like "SIGHUP"), though Perl does try hard to understand you.

If you use the SA\_SIGINFO •ag, the signal handler will in addition to the Œrgstraent, the signal name, also recei a second gument, a hash reference, inside which are the widely keys with the following semantics, as deŒned by POSIX/SUSv3:

signo the signal number errno the error number code if this is zero or less, the signal was sent by a user process and the uid and pid make sense, otherwise the signal was sent by the kernel

The constants for speciCEc codealues can be imported indidiually or using the :signal\_h\_si\_code tag.

The following are also deCEned by POSIX/SUSv&t bunfortunately not ery widely implemented:

pid the process id generating the signal uid the uid of the process id generating the signal status exit value or signal for SIGCHLD band band event for SIGPOLL addr address of faulting instruction or memory reference for SIGILL, SIGFPE, SIGSEGV or SIGBUS

A third argument is also passed to the handler tich contains a copof the ray binary contents of the siginfo structure: if a system has some non-POSIX Œelds, this third are in s where to unpack() them from.

Note that not all siginfo  $v$  alues make sense simultaneously (some and id only for certain signals, for eample), and not allalues make sense from Perl perspecti you should to consult your system's sigaction and possibly also siginfo documentation.

### siglongjmp

Not implemented. siglongjmp() is C-speciCEc: use "die" in perlfunc(1)instead.

signbit

Returns zero for posite aguments, non-zero for gative aguments [C99].

sigpending

Examine signals that are blocot and pending. This use[s POSIX::S](http://chuzzlewit.co.uk/WebManPDF.pl/man:/1/perlfunc)igSet objects for the sigset ar gument. Consult your systes resignending manpage for details.

Synopsis:

sigpending(sigset)

Returns undef on failure.

### sigprocmask

Change and/or *m*emine calling process signal mask. This uses POSIX::SigSet objects for the sigset and oldsigset ar guments. Consult your system sigprocmask manpage for details.

Synopsis:

sigprocmask(how, sigset, oldsigset =  $0$ )

Returns undef on failure.

Note that you can' reliably block or unblock a signal from its vo signal handler if youte using safe signals. Other signals can be beactor unblocked reliably.

#### sigsetjmp

Not implemented. sigsetimp() is C-speciCEc: use eval  $\{\}$  instead, see ` `eval'' in perlfunc.

sigsuspend

Install a signal mask and suspend process until signale arrill his uses POSIX::SigSet objects for the signal\_mask ar gument. Consult your system sigsuspend manpage for details.

Synopsis:

sigsuspend(signal\_mask)

Returns undef on failure.

- $sin$  This is identical to Pers' builtin sin() function for returning the sine of the numerical argument, see sin" in perlfunc. See also Math:rig.
- sinh This is identical to the C function sinh() for returning the hyperbolic sine of the numerical argument. See also Mathring.
- sleep This is functionally identical to Pesl' builtin sleep() function for suspending the execution of the current for process for certain number of seconds, seep' in perlfunc. There is one signiCEcant diffrence, however: POSIX::sleep() returns the number of unslept seconds, while the CORE::sleep() returns the number of slept seconds.

sprintf This is similar to Pers' builtin sprintf() function for returning a string that has the ar guments formatted as requested, see infinited in perlfunc.

- sqrt This is identical to Perl builtin sqrt() function. for returning the square root of the numerical argument, see sqrt" in perlfunc.
- srand Give a seed the pseudorandom number generatoristand' in perlfunc.

sscanf

Not implemented. sscanf() is C-speciŒc, use regular expressions instead, see perlre.

stat This is identical to Perl builtin stat() function for returning information about Œles and directories.

strcat

Not implemented. strcat() is C-speciŒc, use .= instead, see perlop.

strchr

Not implemented. strchr() is C-speciCEc, see 'index'' in perlfunc(1)instead.

strcmp

Not implemented. strcmp() is C-speciŒc, use eq or cmp instead, see perlop.

strcoll

This is identical to the C function strcoll() for collati[ng \(compari](http://chuzzlewit.co.uk/WebManPDF.pl/man:/1/perlfunc)ng) strings transformed using the strxfrm() function. Not really needed since Perl can do this transparently see perllocale.

strcpy

Not implemented. strcpy() is C-speciŒc, use = instead, see perlop.

strcspn

Not implemented. strcspn() is C-speciCEc, use requiar expressions instead, see perire.

strerror

Returns the error string for the speciCEed errno. Identical to the string form of \$!, see ``\$ERRNO' in perlvar.

strftime

Convert date and time information to string. Returns the string.

Synopsis:

strftime(fmt, sec, min, hour, mday, mon, year,  $wday = -1$ ,  $yday = -1$ ,  $isdst = -1$ )

The month (mon), weekday (wday), and yearday (yday) be gival zero, i.e. January is 0, not 1; Sunday is 0, not 1; January 1st is 0, not 1. The year (year) is gin years since 1900, .j. the year 1995 is 95; the year 2001 is 101. Consult your systemetime() manpage for details

about these and the othegaments.

If you want your code to be portable, your format (fmt) ament should use only the consion speciCEers deCEned by the ANSI C standard (C89, to play safe). These are aAbBcdHIjmMpSUwWxXyYZ%. Butven then, the esults of some of the coversion speciŒers are non-portable. For example, the speciCE ers aAbBcpZ change according to the locale settings of the user and both how to set locales (the locale names) and what output the are nonstandard. The speciŒer c changes according to the timezone settings of the user and the timezone computation rules of the operating system. The Z speciŒer is notoriously unportable since the names of timezones are non-standard. Sticking to the numeric speciŒers is the safest route.

The given aguments are made consistent as though by calling mktime() before calling your system's strftime() function, e xcept that the isdst v alue is not affected.

The string for TresdayDecember 12, 1995.

\$str = POSIX::strftime( "%A, %B %d, %Y", 0, 0, 0, 12, 11, 95, 2 ); print "\$str\n";

strlen

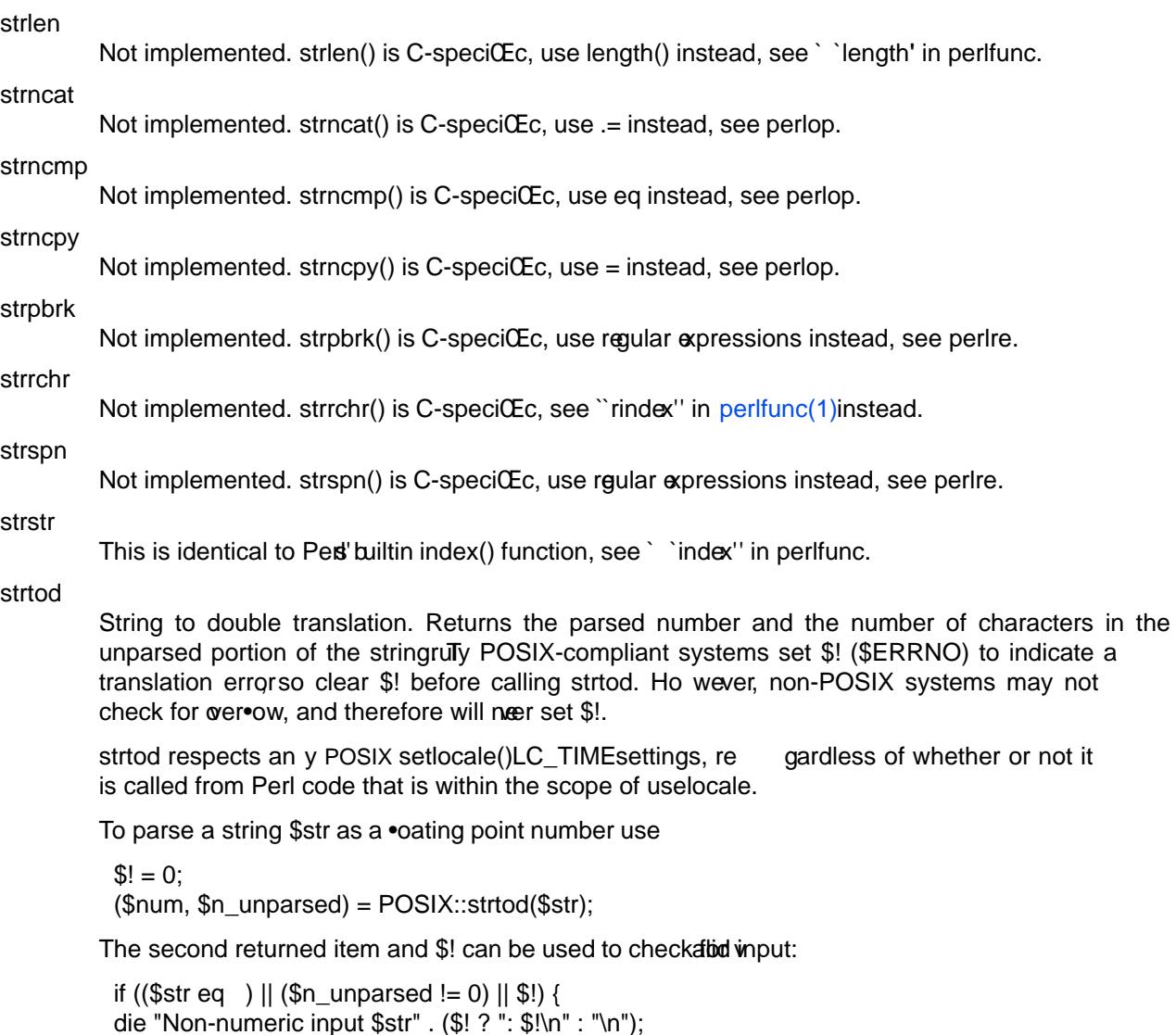

When called in a scalar contestrtod returns the parsed number.

}

strtok

Not implemented. strtok() is C-speciCEc, use regular expressions instead, see rife(1) or ``split'' in perlfunc.

strtol

String to (long) integer translation. Returns the parsed number and the number of characters in the unparsed portion of the stringully POSIX-compliant systems set \$! (\$ER[RNO\) to in](http://chuzzlewit.co.uk/WebManPDF.pl/man:/1/perlre)dicate a translation errorso clear \$! before calling strtol. Ho wever, non-POSIX systems may not check for  $o$ er•ow, and therefore will neer set \$!.

strtol should respect an y POSIX setlocale() settings.

To parse a string \$str as a number in some base \$base use

 $$! = 0;$ (\$num, \$n\_unparsed) = POSIX::strtol(\$str, \$base);

The base should be zero or between 2 and 36, inelutivitien the base is zero or omitted strtol will use the string itself to determine the base: a leading  $\partial x''$  or  $\partial x''$  means hexadecimal; a leading 0" means octal; an other leading characters mean decimal. Thus,  $\degree$ 1234' is parsed as a decimal numbe $0$ 1234' as an octal number and  $\degree$ 0x1234' as a hexadecimal number.

The second returned item and \$! can be used to check atious input:

if ((\$str eq )  $||$  (\$n\_unparsed != 0)  $||$  !\$!) { die "Non-numeric input \$str" . \$! ? ": \$!\n" : "\n"; }

When called in a scalar contestrtol returns the parsed number.

strtold

Like "strtod" but for long doubles. De C Ened only if the system supports long doubles.

strtoul

String to unsigned (long) integer translation. strtoul() is identical to strtol() e  $\sim$  xcept that strtoul() only parses unsigned inte gers. See strtol for details.

Note: Some endors supply strtod() and strtol() b ut not strtoul(). Other v endors that do supply strtoul() parse ` `-1" as a valid value.

strxfrm

String transformation. Returns the transformed string.

\$dst = POSIX::strxfrm( \$src );

Used in conjunction with the strcoll() function, see ` `strcoll".

Not really needed since Perl can do this transparently perllocale.

sysconf

Retrieves values of system con CE qurable ables.

The following will get the machine' clock speed.

\$clock\_ticks = POSIX::sysconf( &POSIX::\_SC\_CLK\_TCK );

Returns undef on failure.

system

This is identical to Pet' builtin system() function, see ` `system'' in perlfunc.

tan This is identical to the C function tan(), returning the tangent of the numerical ument. See also Math::Tig.

tanh This is identical to the C function tanh(), returning the **r**eerbolic tangent of the numerical argument. See also Mathrig.

tcdrain

This is similar to the C function tcdrain() for draining the output queue of its agument stream.

Returns undef on failure.

tcflow

This is similar to the C function tcflow() for controlling the  $\bullet$ o w of its agument stream.

Returns undef on failure.

tcflush

This is similar to the C function tcflush() for •ushing the I/O b uffers of its agument stream.

Returns undef on failure.

### tcgetpgrp

This is identical to the C function tcgetpgrp() for returning the process group identiŒer of the foreground process group of the controlling terminal.

#### tcsendbreak

This is similar to the C function tcsendbreak() for sending a break on its agument stream.

Returns undef on failure.

#### tcsetpgrp

This is similar to the C function tcsetpgrp() for setting the process group identiŒer of the foreground process group of the controlling terminal.

Returns undef on failure.

#### tgamma

The Gamma function [C99].

See also`lgamma'.

- time This is identical to Peral builtin time() function for returning the number of seconds since the epoch (whateer it is for the system), see time" in perlfunc.
- times The times() function returns elapsed realtime since some point in the past (such as system startup), user and system times for this process, and user and system times used by child processes. All times are returned in clock ticks.

(\$realtime, \$user, \$system, \$cuser, \$csystem)  $=$  POSIX::times();

Note: Perl's builtin times() function returns four v alues, measured in seconds.

#### tmpfile

Not implemented. Use method IO::File::new\_tmpfile() instead, or see File::T emp.

#### tmpnam

Returns a name for a temporary Œle.

\$tmpfile = POSIX::tmpnam();

For security reasons, which are probably detailed in your systeln dumentation for the C library tmpnam() function, this interface should not be used; instead see  $F\ddot{\mathbf{e}}$ emp.

tolower

This is identical to the C function  $x \in \mathbb{R}$  is that it can apply to a single character or to a whole string, and currently operates as if the locale as is  $°C'$ . Consider using the  $lc($ ) function, see  $\degree$ lc'' in perlfunc(1) see  $\degree$ lc'' in perlfunc(1) or the equialent \L operator inside doublequotish strings.

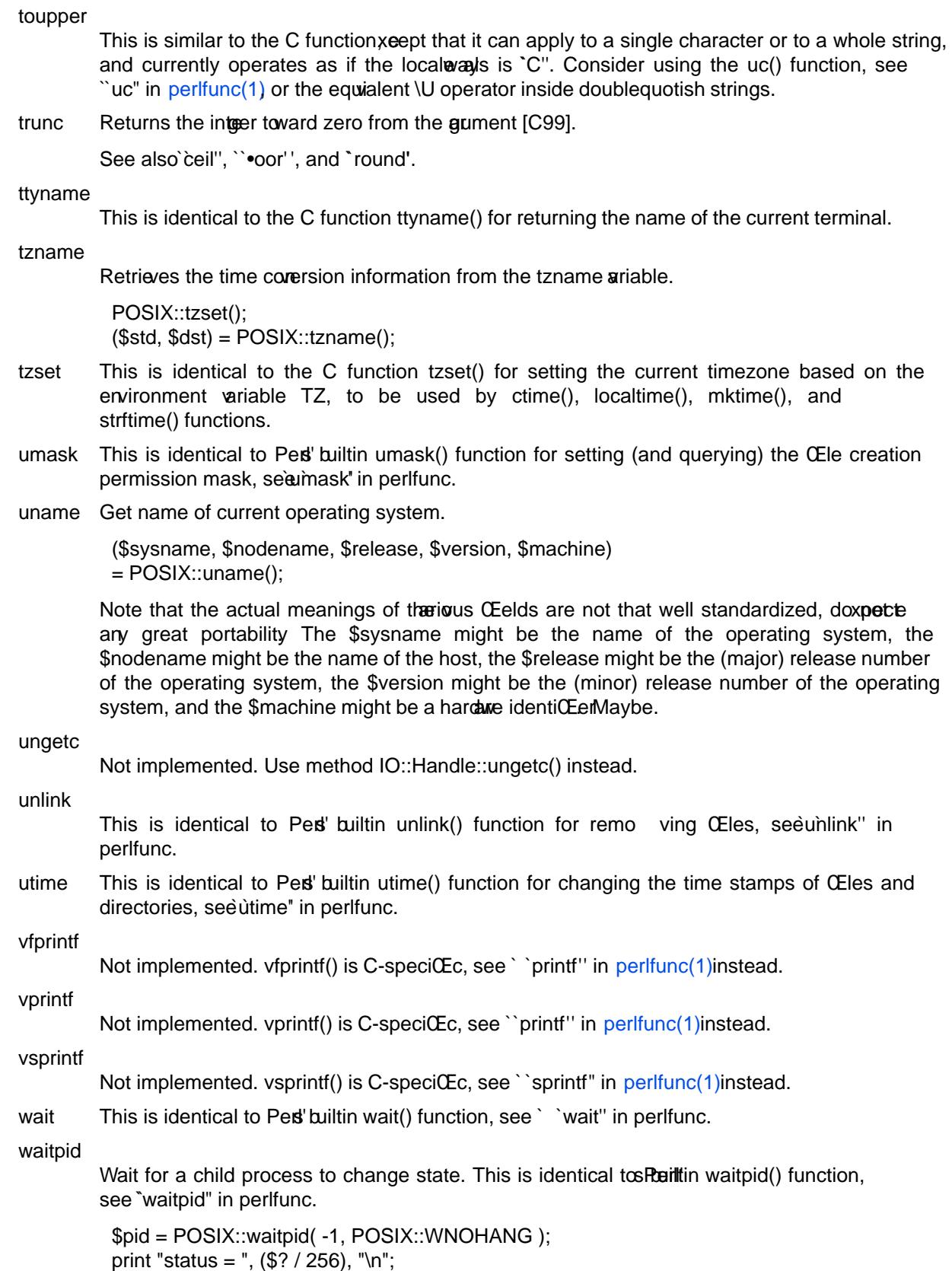

## wcstombs

This is identical to the C function wcstombs().

See 'mblen'.

## wctomb

This is identical to the C function wctomb().

See `mblen'.

write Write to a Œle. This uses Œle descriptors such as those obtained by calling POSIX::open

\$fd = POSIX::open( "foo", &POSIX::O\_WRONLY );  $$buf = "hello";$  $$bytes = POSIX::write( $fd, $buf, 5);$ 

Returns undef on failure.

See also`syswrite' in perlfunc.

## CLASSES

POSIX::SigAction

new Creates a ne POSIX::SigAction object which corresponds to the C struct sigaction. This object will be destro yed automatically when it is no longer needed. The Œrst parameter is the handler sub reference. The second parameter is a POSIX::SigSet object, it defaults to the empty set. The third parameter contains the sa\_flags, it addefs to 0.

\$sigset = POSIX::SigSet->new(SIGINT, SIGQUIT); \$sigaction = POSIX::SigAction->new( \&handler, \$sigset, &POSIX::SA\_NOCLDSTOP

);

This POSIX::SigAction object is intended for use with the POSIX::sigaction() function.

# handler

mask

flags accessor functions to get/set the two assigation object.

\$sigset = \$sigaction->mask; \$sigaction->flags(&POSIX::SA\_RESTART);

safe accessor function for the safe signals' •ag of a SigAction object; see erlipc(1) for general information on safe (a.k.a. deferred') signals. If you wish to handle a signal safely se this accessor to set the safe' •ag in the POSIX::SigAction object:

\$sigaction->safe(1);

You may also xamine the `safe' •ag on the output action object which is CElled in where rigins the third parameter to POSIX::sigaction():

sigaction(SIGINT, \$new\_action, \$old\_action); if (\$old\_action->safe) { # previous SIGINT handler used safe signals }

## POSIX::SigRt

%SIGRT

A hash of the POSIX realtime signal handlers. It is atension of the standard %SIG, the \$POSIX::SIGRT{SIGRTMIN} is roughly equi valent to \$SIG{SIGRTMIN}, but the right POSIX moves (see below) are made with the POSIX::SigSet and POSIX::sigaction instead of accessing the %SIG.

You can set the %POSIX::SIGRT elements to set the POSIX realtime signal handlers, use

delete and exists on the elements, and use scalar on the %POSIX::SIGRT to find out how many POSIX realtime signals there are available (SIGRTMAX-SIGRTMIN+1, the SIGRTMAX is a valid POSIX realtime signal).

Setting the %SIGRT elements is equivalent to calling this:

```
sub new {
my ($rtsig, $handler, $flags) = @_;
my $sigset = POSIX::SigSet($rtsig);
my $sigact = POSIX::SigAction->new($handler,$sigset,$flags);
sigaction($rtsig, $sigact);
}
```
The flags default to zero, if you want something different you can either use local on \$POSIX::SigRt::SIGACTION\_FLAGS, or you can derive from POSIX::SigRt and define your own new() (the tied hash STORE method of the %SIGRT calls new(\$rtsig, \$handler, \$SIGACTION\_FLAGS), where the \$rtsig ranges from zero to SIGRTMAX-SIGRTMIN+1).

Just as with any signal, you can use sigaction(\$rtsig, undef, \$oa) to retrieve the installed signal handler (or, rather, the signal action).

**NOTE:** whether POSIX realtime signals really work in your system, or whether Perl has been compiled so that it works with them, is outside of this discussion.

## **SIGRTMIN**

Return the minimum POSIX realtime signal number available, or undef if no POSIX realtime signals are available.

### **SIGRTMAX**

Return the maximum POSIX realtime signal number available, or undef if no POSIX realtime signals are available.

### POSIX::SigSet

new Create a new SigSet object. This object will be destroyed automatically when it is no longer needed. Arguments may be supplied to initialize the set.

Create an empty set.

\$sigset = POSIX::SigSet->new;

Create a set with STGUSR1.

\$sigset = POSIX::SigSet->new( &POSIX::SIGUSR1 );

#### addset

Add a signal to a SigSet object.

\$sigset->addset( &POSIX::SIGUSR2 );

Returns undef on failure.

## delset

Remove a signal from the SigSet object.

\$sigset->delset( &POSIX::SIGUSR2 );

Returns undef on failure.

## emptyset

Initialize the SigSet object to be empty.

\$sigset->emptyset();

Returns undef on failure.

fillset

Initialize the SigSet object to include all signals.

\$sigset->fillset();

Returns undef on failure.

ismember

Tests the SigSet object to see if it contains a specific signal.

```
if( $sigset->ismember( &POSIX::SIGUSR1 ) ){
print "contains SIGUSR1\n";
}
```
## POSIX::Termios

new Create a new Termios object. This object will be destroyed automatically when it is no longer needed. A Termios object corresponds to the termios C struct. new() mallocs a new one,  $\text{getattr}()$  fills it from a file descriptor, and  $\text{setattr}()$  sets a file descriptor's parameters to match Termios' contents.

\$termios = POSIX::Termios->new;

#### getattr

Get terminal control attributes.

Obtain the attributes for stdin.

```
$termios->getattr( 0 ) # Recommended for clarity.
$termios->getattr()
```
Obtain the attributes for stdout.

\$termios->getattr( 1 )

Returns undef on failure.

getcc Retrieve a value from the c\_cc field of a termios object. The c\_cc field is an array so an index must be specified.

 $$c_ccl[1] = $termios - 3getcc(1);$ 

getcflag

Retrieve the c\_cflag field of a termios object.

\$c\_cflag = \$termios->getcflag;

getiflag

Retrieve the c\_iflag field of a termios object.

\$c\_iflag = \$termios->getiflag;

### getispeed

Retrieve the input baud rate.

\$ispeed = \$termios->getispeed;

```
getlflag
```
Retrieve the c lflag field of a termios object.

\$c\_lflag = \$termios->getlflag;

#### getoflag

Retrieve the c\_oflag field of a termios object.

\$c\_oflag = \$termios->getoflag;

getospeed Retrieve the output baud rate. \$ospeed = \$termios->getospeed; setattr Set terminal control attributes. Set attributes immediately for stdout. \$termios->setattr( 1, &POSIX::TCSANOW ); Returns undef on failure. setcc Set a value in the c\_cc field of a termios object. The c\_cc field is an array so an index must be specified. \$termios->setcc( &POSIX::VEOF, 1 ); setcflag Set the c\_cflag field of a termios object. \$termios->setcflag( \$c\_cflag | &POSIX::CLOCAL ); setiflag Set the c\_iflag field of a termios object. \$termios->setiflag( \$c\_iflag | &POSIX::BRKINT ); setispeed Set the input baud rate. \$termios->setispeed( &POSIX::B9600 ); Returns undef on failure. setlflag Set the c\_lflag field of a termios object. \$termios->setlflag( \$c\_lflag | &POSIX::ECHO ); setoflag Set the c\_oflag field of a termios object. \$termios->setoflag( \$c\_oflag | &POSIX::OPOST ); setospeed Set the output baud rate. \$termios->setospeed( &POSIX::B9600 ); Returns undef on failure. Baud rate values B38400 B75 B200 B134 B300 B1800 B150 B0 B19200 B1200 B9600 B600 B4800 B50 B2400 B110 Terminal interface values TCSADRAIN TCSANOW TCOON TCIOFLUSH TCOFLUSH TCION TCIFLUSH TCSAFLUSH TCIOFF TCOOFF c\_cc field values VEOF VEOL VERASE VINTR VKILL VQUIT VSUSP VSTART VSTOP VMIN VTIME NCCS c\_cflag field values CLOCAL CREAD CSIZE CS5 CS6 CS7 CS8 CSTOPB HUPCL PARENB PARODD

c\_iflag field values

BRKINT ICRNL IGNBRK IGNCR IGNPAR INLCR INPCK ISTRIP IXOFF IXON PARMRK

c\_lflag field values

ECHO ECHOE ECHOK ECHONL ICANON IEXTEN ISIG NOFLSH TOSTOP

c\_oflag field values

OPOST

## **PATHNAME CONSTANTS**

#### **Constants**

\_PC\_CHOWN\_RESTRICTED \_PC\_LINK\_MAX \_PC\_MAX\_CANON \_PC\_MAX\_INPUT PC\_NAME\_MAX \_PC\_NO\_TRUNC \_PC\_PATH\_MAX \_PC\_PIPE\_BUF \_PC\_VDISABLE

## **POSIX CONSTANTS**

Constants

\_POSIX\_ARG\_MAX \_POSIX\_CHILD\_MAX \_POSIX\_CHOWN\_RESTRICTED \_POSIX\_JOB\_CONTROL \_POSIX\_LINK\_MAX \_POSIX\_MAX\_CANON \_POSIX\_MAX\_INPUT \_POSIX\_NAME\_MAX \_POSIX\_NGROUPS\_MAX \_POSIX\_NO\_TRUNC \_POSIX\_OPEN\_MAX \_POSIX\_PATH\_MAX \_POSIX\_PIPE\_BUF \_POSIX\_SAVED\_IDS \_POSIX\_SSIZE\_MAX \_POSIX\_STREAM\_MAX \_POSIX\_TZNAME\_MAX \_POSIX\_VDISABLE \_POSIX\_VERSION

# **SYSTEM CONFIGURATION**

**Constants** 

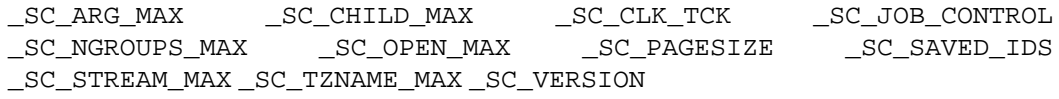

## **ERRNO**

Constants

E2BIG EACCES EADDRINUSE EADDRNOTAVAIL EAFNOSUPPORT EAGAIN EALREADY EBADF EBADMSG EBUSY ECANCELED ECHILD ECONNABORTED ECONNREFUSED ECONNRESET EDEADLK EDESTADDRREQ EDOM EDQUOT EEXIST EFAULT EFBIG EHOSTDOWN EHOSTUNREACH EIDRM EILSEQ EINPROGRESS EINTR EINVAL EIO EISCONN EISDIR ELOOP EMFILE EMLINK EMSGSIZE ENAMETOOLONG ENETDOWN ENETRESET ENETUNREACH ENFILE ENOBUFS ENODATA ENODEV ENOENT ENOEXEC ENOLCK ENOLINK ENOMEM ENOMSG ENOPROTOOPT ENOSPC ENOSR ENOSTR ENOSYS ENOTBLK ENOTCONN ENOTDIR ENOTEMPTY ENOTRECOVERABLE ENOTSOCK ENOTSUP ENOTTY ENXIO EOPNOTSUPP EOTHER EOVERFLOW EOWNERDEAD EPERM EPFNOSUPPORT EPIPE EPROCLIM EPROTO EPROTONOSUPPORT EPROTOTYPE ERANGE EREMOTE ERESTART EROFS ESHUTDOWN ESOCKTNOSUPPORT ESPIPE ESRCH ESTALE ETIME ETIMEDOUT ETOOMANYREFS ETXTBSY EUSERS EWOULDBLOCK EXDEV

## **FCNTL**

#### **Constants**

FD\_CLOEXEC F\_DUPFD F\_GETFD F\_GETFL F\_GETLK F\_OK F\_RDLCK F\_SETFD F\_SETFL F\_SETLK F\_SETLKW F\_UNLCK F\_WRLCK O\_ACCMODE O\_APPEND O\_CREAT O\_EXCL O\_NOCTTY O\_NONBLOCK O\_RDONLY O\_RDWR O\_TRUNC O\_WRONLY

## **FLOAT**

### **Constants**

DBL\_DIG DBL\_EPSILON DBL\_MANT\_DIG DBL\_MAX\_DBL\_MAX\_10\_EXP DBL\_MAX\_EXP DBL\_MIN DBL\_MIN\_10\_EXP DBL\_MIN\_EXP FLT\_DIG FLT\_EPSILON FLT\_MANT\_DIG FLT\_MAX FLT\_MAX\_10\_EXP FLT\_MAX\_EXP FLT\_MIN FLT\_MIN\_10\_EXP FLT\_MIN\_EXP FLT\_RADIX FLT\_ROUNDS LDBL\_DIG LDBL\_EPSILON LDBL\_MANT\_DIG LDBL\_MAX LDBL\_MAX\_10\_EXP LDBL\_MAX\_EXP LDBL\_MIN LDBL\_MIN\_10\_EXP LDBL\_MIN\_EXP

## **FLOATING-POINT ENVIRONMENT**

**Constants** 

FE\_DOWNWARD FE\_TONEAREST FE\_TOWARDZERO FE\_UPWARD on systems that support them.

## **LIMITS**

Constants

ARG\_MAX CHAR\_BIT CHAR\_MAX CHAR\_MIN CHILD\_MAX INT\_MAX INT\_MIN LINK\_MAX LONG\_MAX LONG\_MIN MAX\_CANON MAX\_INPUT MB\_LEN\_MAX NAME\_MAX NGROUPS\_MAX OPEN\_MAX PATH\_MAX PIPE\_BUF SCHAR\_MAX SCHAR\_MIN SHRT\_MAX SHRT\_MIN SSIZE\_MAX STREAM\_MAX TZNAME\_MAX UCHAR\_MAX UINT\_MAX ULONG\_MAX USHRT\_MAX

## **LOCALE**

Constants

**Constants** 

LC\_ALL LC\_COLLATE LC\_CTYPE LC\_MONETARY LC\_NUMERIC LC\_TIME LC\_MESSAGES on systems that support them.

## **MATH**

HUGE\_VAL

FP\_ILOGB0 FP\_ILOGBNAN FP\_INFINITE FP\_NAN FP\_NORMAL FP\_SUBNORMAL FP\_ZERO INFINITY NAN Inf NaN M\_1\_PI M\_2\_PI M\_2\_SQRTPI M\_E M\_LN10 M\_LN2 M\_LOG10E M\_LOG2E M\_PI M\_PI\_2 M\_PI\_4 M\_SQRT1\_2 M\_SQRT2 on systems with C99 support.

## **SIGNAL**

**Constants** 

SA\_NOCLDSTOP SA\_NOCLDWAIT SA\_NODEFER SA\_ONSTACK SA\_RESETHAND SA RESTART SA\_SIGINFO SIGABRT SIGALRM SIGCHLD SIGCONT SIGFPE SIGHUP SIGILL SIGINT SIGKILL SIGPIPE SIGQUIT SIGSEGV SIGSTOP SIGTERM SIGTSTP SIGTTIN SIGTTOU SIGUSR1 SIGUSR2 SIG\_BLOCK SIG\_DFL SIG\_ERR SIG\_IGN SIG\_SETMASK SIG\_UNBLOCK ILL\_ILLOPC ILL\_ILLOPN ILL\_ILLADR ILL\_ILLTRP ILL\_PRVOPC ILL\_PRVREG ILL\_COPROC ILL\_BADSTK FPE\_INTDIV FPE\_INTOVF FPE\_FLTDIV\_FPE\_FLTOVF\_FPE\_FLTUND\_FPE\_FLTRES\_FPE\_FLTINV\_FPE\_FLTSUB SEGV\_MAPERR SEGV\_ACCERR BUS\_ADRALN BUS\_ADRERR BUS\_OBJERR TRAP\_BRKPT TRAP\_TRACE CLD\_EXITED CLD\_KILLED CLD\_DUMPED CLD\_TRAPPED CLD\_STOPPED CLD CONTINUED POLL IN POLL OUT POLL MSG POLL ERR POLL PRI POLL HUP SI\_USER SI\_QUEUE SI\_TIMER SI\_ASYNCIO SI\_MESGQ

# **STAT**

**Constants** 

S\_IRGRP S\_IROTH S\_IRUSR S\_IRWXG S\_IRWXO S\_IRWXU S\_ISGID S\_ISUID S\_IWGRP S\_IWOTH S\_IWUSR S\_IXGRP S\_IXOTH S\_IXUSR

Macros S\_ISBLK S\_ISCHR S\_ISDIR S\_ISFIFO S\_ISREG

## **STDLIB**

**Constants** 

EXIT\_FAILURE EXIT\_SUCCESS MB\_CUR\_MAX RAND\_MAX

# **STDIO**

**Constants** 

BUFSIZ EOF FILENAME\_MAX L\_ctermid L\_cuserid L\_tmpname TMP\_MAX

#### **TIME**

**Constants** 

CLK\_TCK CLOCKS\_PER\_SEC

# **UNISTD**

Constants

Constants

R\_OK SEEK\_CUR SEEK\_END SEEK\_SET STDIN\_FILENO STDOUT\_FILENO STDERR\_FILENO W\_OK X\_OK

## **WAIT**

WNOHANG WUNTRACED

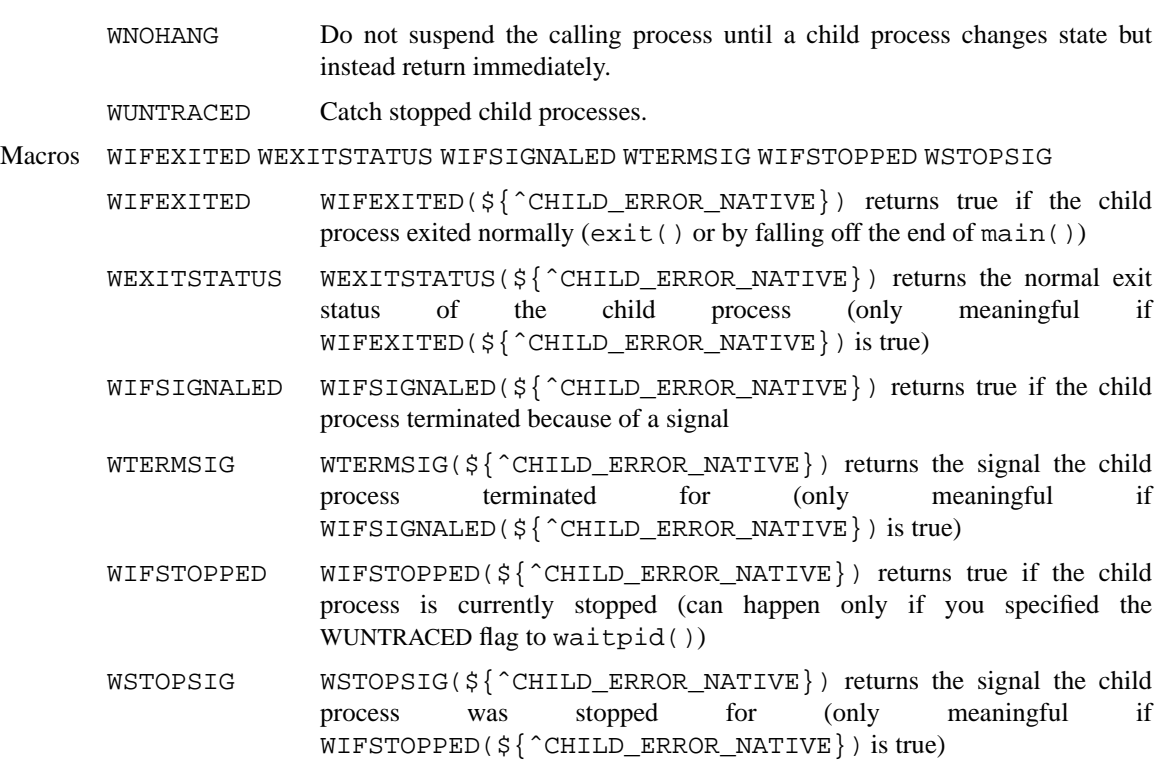

## **WINSOCK**

(Windows only.)

**Constants** 

WSAEINTR WSAEBADF WSAEACCES WSAEFAULT WSAEINVAL WSAEMFILE WSAEWOULDBLOCK WSAEINPROGRESS WSAEALREADY WSAENOTSOCK WSAEDESTADDRREQ WSAEMSGSIZE WSAEPROTOTYPE WSAENOPROTOOPT WSAEPROTONOSUPPORT WSAESOCKTNOSUPPORT WSAEOPNOTSUPP WSAEPFNOSUPPORT WSAEAFNOSUPPORT WSAEADDRINUSE WSAEADDRNOTAVAIL WSAENETDOWN WSAENETUNREACH WSAENETRESET WSAECONNABORTED WSAECONNRESET WSAENOBUFS WSAEISCONN WSAENOTCONN WSAESHUTDOWN WSAETOOMANYREFS WSAETIMEDOUT WSAECONNREFUSED WSAELOOP WSAENAMETOOLONG WSAEHOSTDOWN WSAEHOSTUNREACH WSAENOTEMPTY WSAEPROCLIM WSAEUSERS WSAEDQUOT WSAESTALE WSAEREMOTE WSAEDISCON WSAENOMORE WSAECANCELLED WSAEINVALIDPROCTABLE WSAEINVALIDPROVIDER WSAEPROVIDERFAILEDINIT WSAEREFUSED